# **Principes fondamentaux** de l'informatique

 $\mathbf{1}$ 

# 1. Notions de base sur le matériel

1.1. Circulation des informations dans un ordinateur classique.

**EXPECTE Circulation continuelle des informations** et du courant électrique dans un PC. **PC considéré comme un réseau** miniature.

# La mémoire

**Instructions de démarrage : Stockées en mémoire morte. E** Applications logicielles : **Estockées en mémoire vive**  après chargement. RAM et ROM : **Example 1 communication constante avec le** processeur via le bus.

# Les données

**Enregistrées :** I de mémoire vive vers une unité de stockage. Exportées : I de mémoire vive et processeur, via le bus et les emplacements d'extension, vers l'imprimante, carte vidéo, carte son ou carte réseau.

#### Un ordinateur classique : **Flux d'informations**

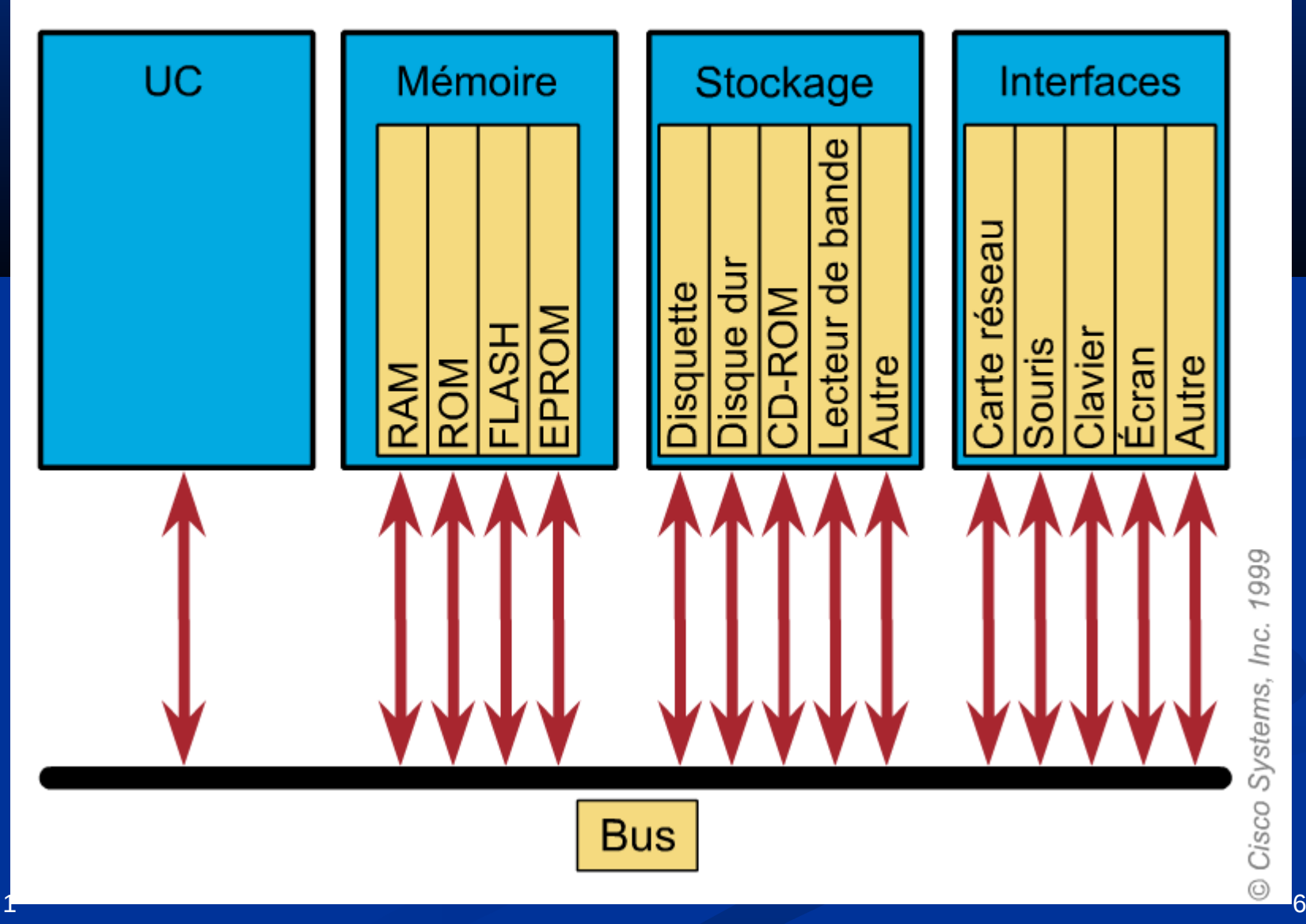

# 1.2. Relation entre les cartes réseau et les PC

- **E** Carte de circuits imprimés
- **Permet la communication réseau depuis et** vers un ordinateur personnel.
- Aussi appelée *adaptateur de réseau local*, ou *NIC* (*Network Interface Card*)
- **Peut être configurée comme une carte** *Ethernet*, *Token Ring* ou *FDDI* (*Fiber Distributed Data Interface*).

 Carte réseau : **Econnexion série avec le réseau Leonnexion parallèle avec** l'ordinateur. Chaque carte a besoin : 1 numéro d'interruption (*IRQ interrupt request line*) 1 adresse d'entrée/sortie (E/S) ( *I/O – Input/Output*)

#### Remarques :

- **IRQ signal qui informe le processeur qu'un** événement exigeant son intervention s'est produit.
	- Exemple : une IRQ envoyée au microprocesseur sur une ligne matérielle lorsque vous appuyez sur une touche du clavier. Le processeur doit alors amener ce caractère du clavier à la mémoire vive.
- **Adresse d'E/S emplacement en mémoire utilisé** pour entrer des données ou en extraire d'un ordinateur par une unité auxiliaire.

Critères de choix d**'**une *carte réseau* :

#### le type de réseau

- Ethernet,
- **Token Ring**
- FDDI

#### le type de média

- **E** câble coaxial,
- **Example : la paires torsadées,**
- **E** câble à fibre optique,
- **sans fil**
- le type de bus système
- **PCI**
- **USB**
- **PCMCIA**

# 1.3. Ordinateurs portables

#### **De plus en plus populaires,**

#### Emplacements d'extension de type *PCMCIA*

- *(Personal Computer Memory Card Industry Association)* ou PC CARD,
- Pour cartes réseau,
- **des modems,**
- des disques durs

 un peu plus épais qu'une carte de crédit (3,3 mm, 5mm ou 10,5mm)

#### **Carte Ethernet**

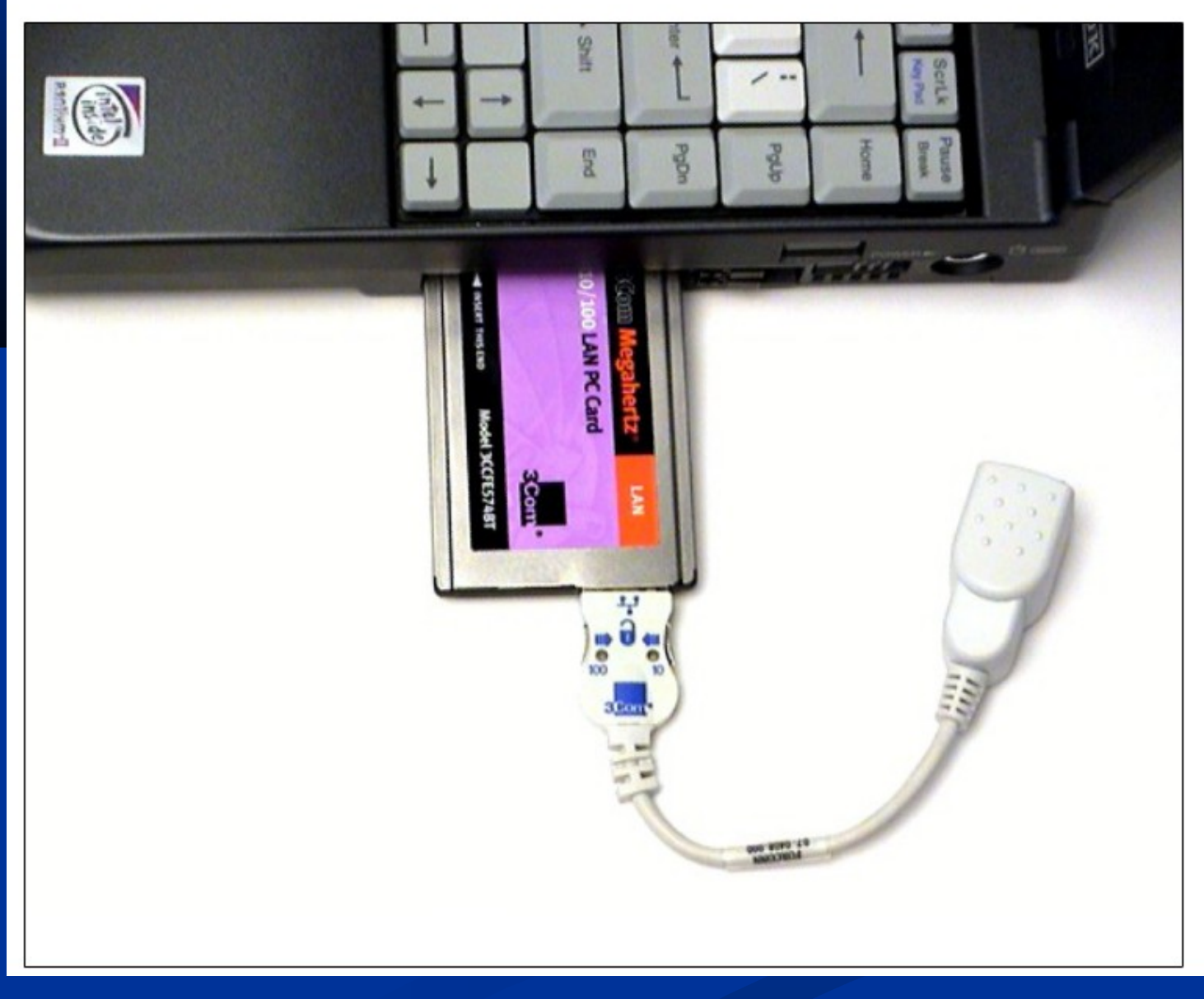

2000 © Cisco Systems, Inc.

### 2. Le système de numération binaire

#### Rappels

#### Unités d'information

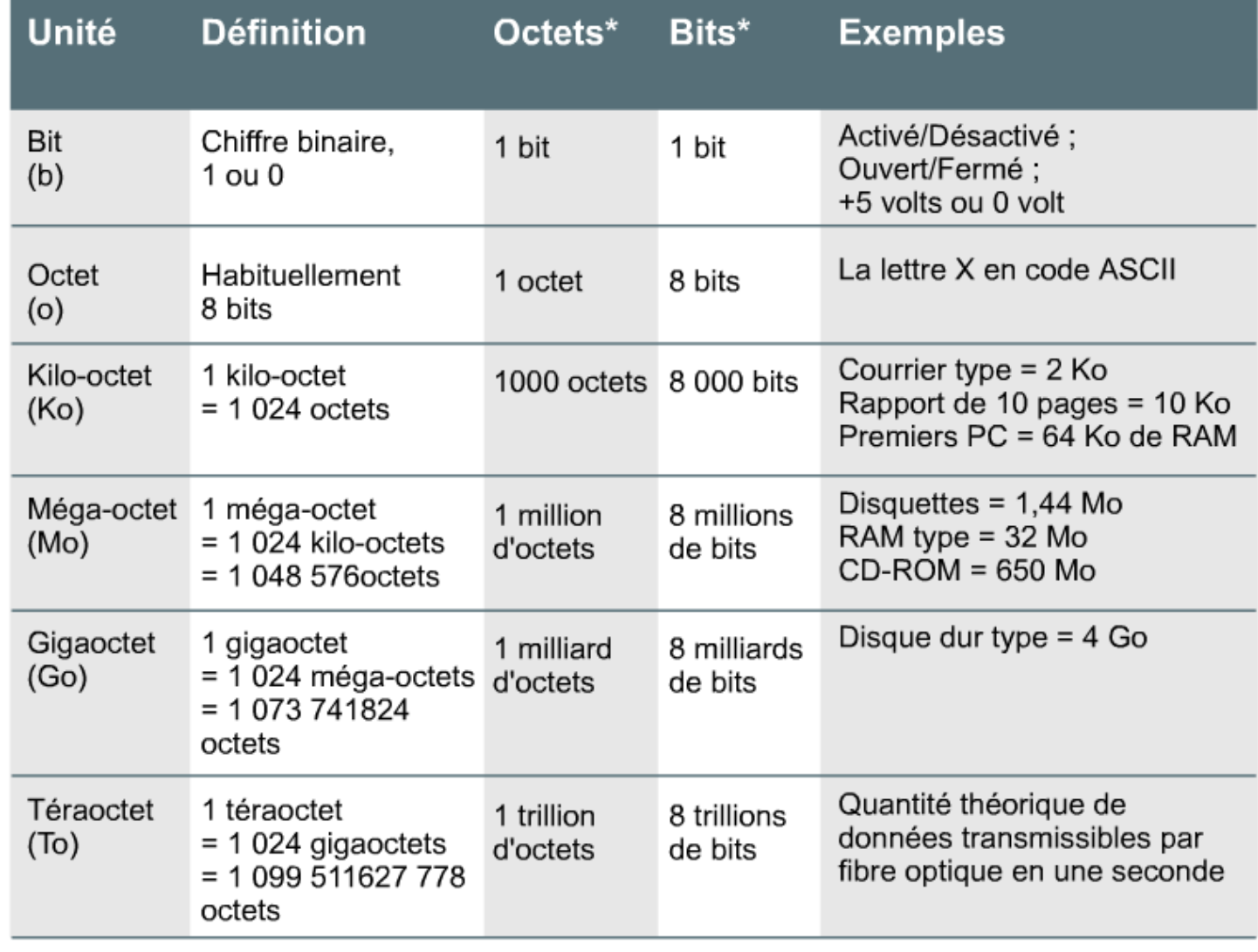

\*Nombre de bits ou d'octets habituel ou approximatif

### 3. La terminologie de base des réseaux

#### 3.1. Les réseaux de données

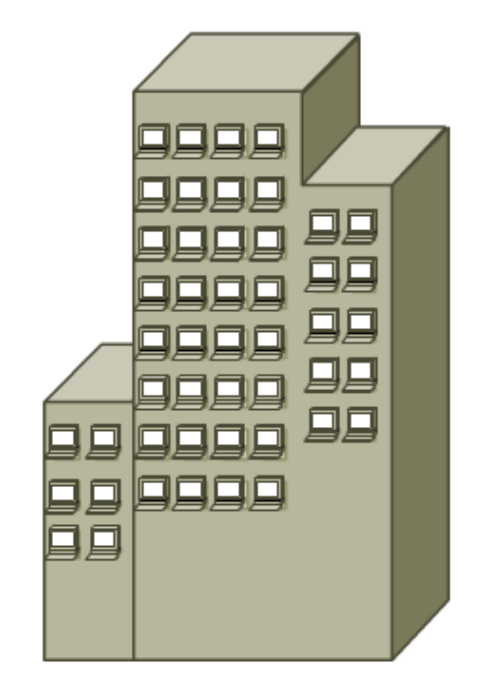

Les entreprises ont mis du temps à adopter les PC. La commercialisation de Lotus 1-2-3 et d'autres applications développées spécifiquement pour les entreprises a marqué le début de la croissance rapide du secteur des PC.

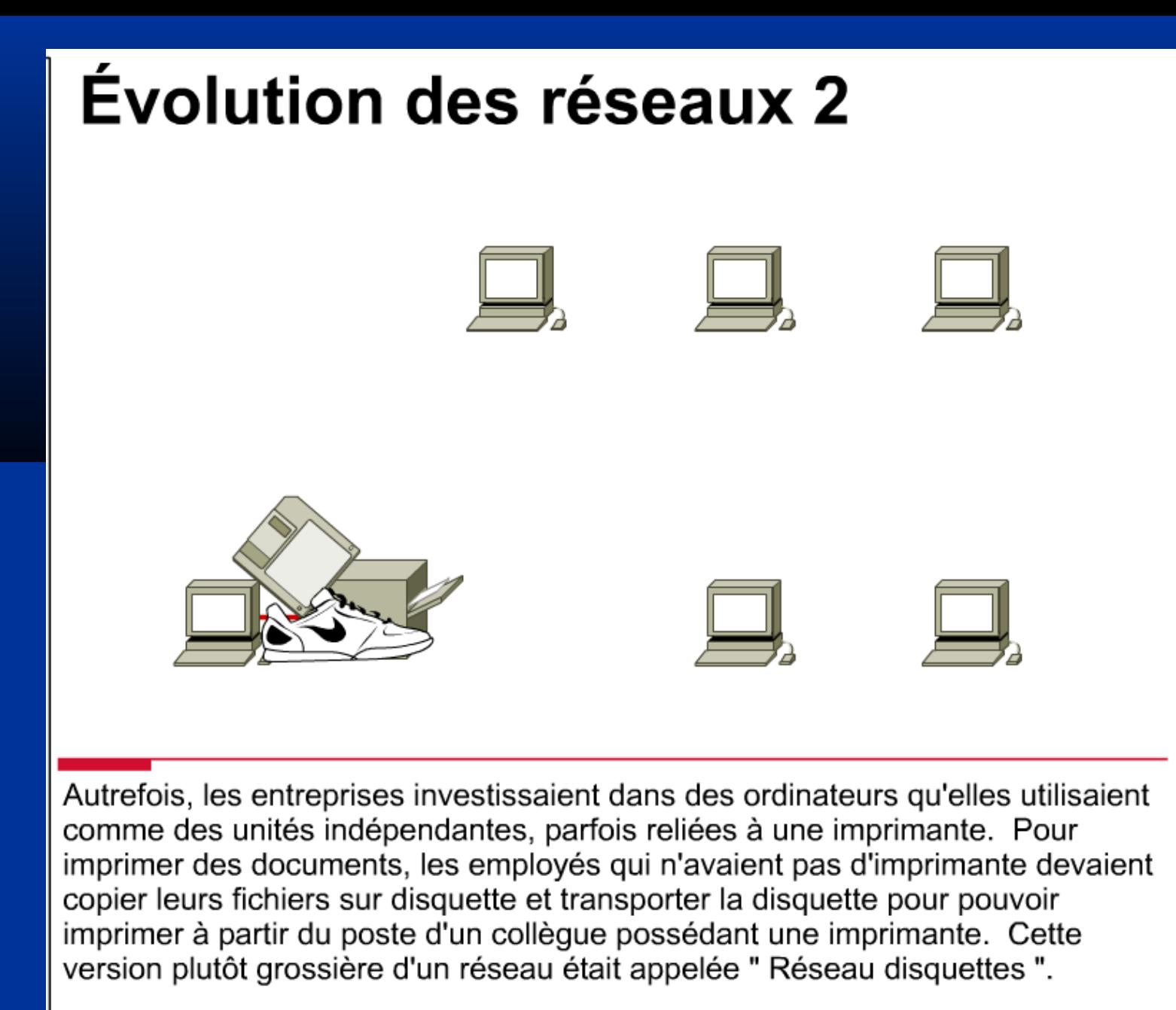

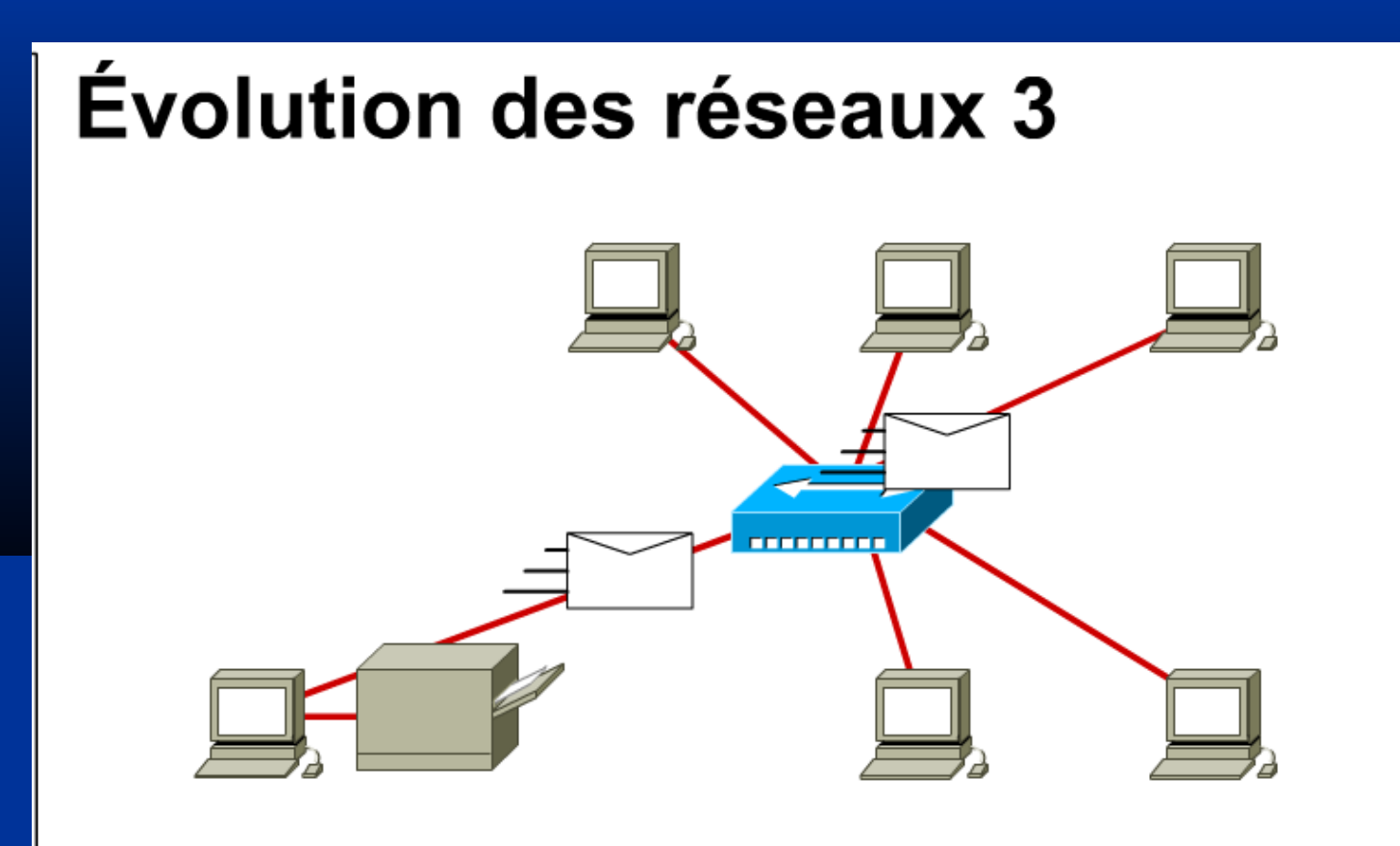

Au fur et à mesure de la croissance des entreprises, les inconvénients de ce genre de procédés devinrent de plus en plus évidents. Les entreprises ont alors investi dans des réseaux locaux ou LAN (Local Area Network). Grâce à la technologie des LAN, les utilisateurs des différents services d'une entreprise ont été en mesure de transférer rapidement des fichiers par voie électronique sur le réseau. Les imprimantes autonomes ont ete remplaces par accuration de l'esseau and haut débit, partagées par des services entiers. Malgré cela, le "réseau autorisant débit, partagées par des services entiers. Malgré cela, des personnes appartenant à un autre service ou un autre LAN.

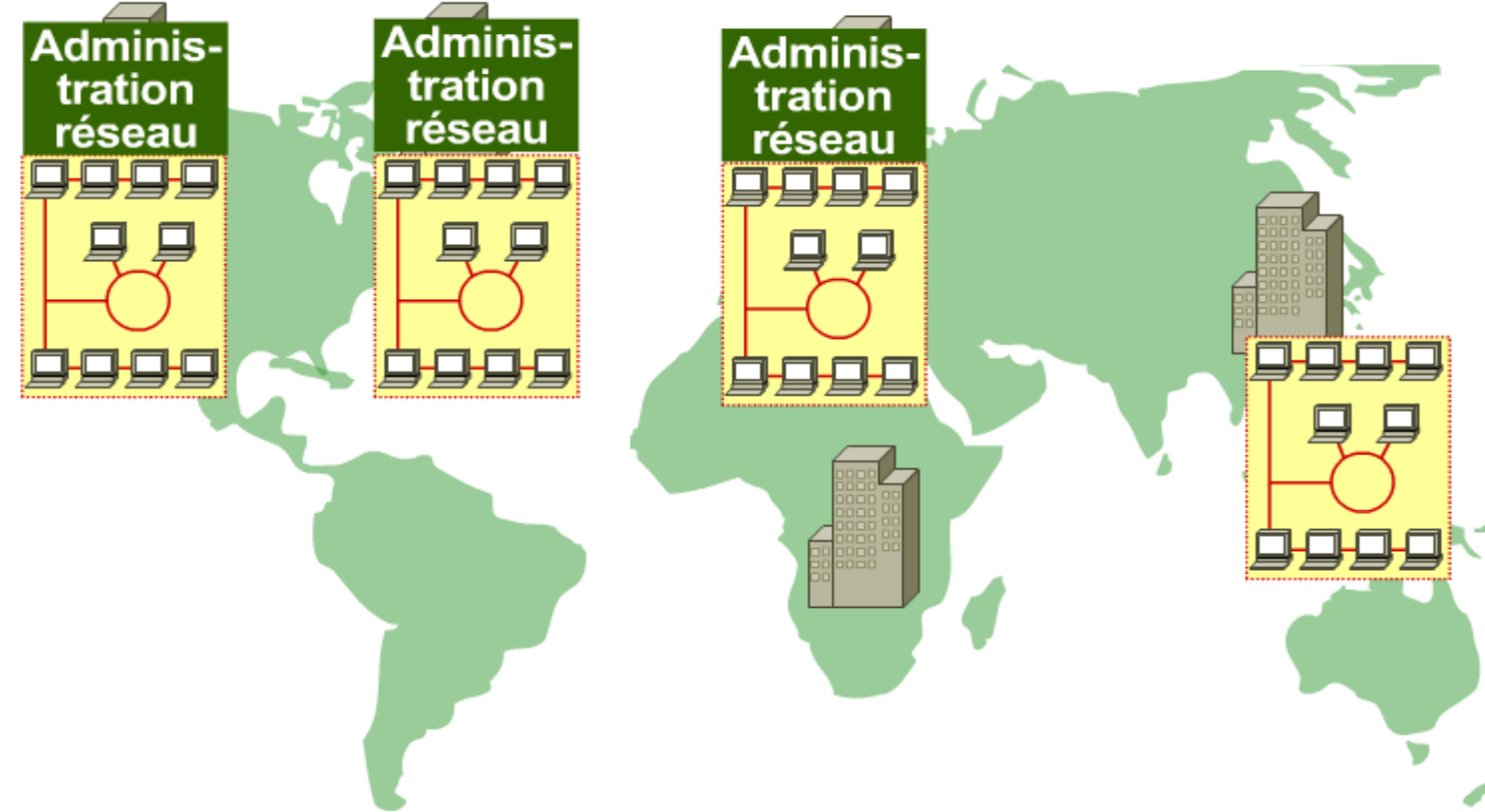

Au fur et à mesure de leur croissance, les entreprises ouvraient des agences commerciales régionales dans le monde entier. Chaque agence possédait son réseau LAN, ses logiciels, son matériel et son administrateur réseau. Chacun des services était performant, mais électroniquement isolé de tous les autres. Ceci engendrait souvent des problèmes de performances globales dans les entreprises et des délais d'accès aux informations qui devaient être partagées.

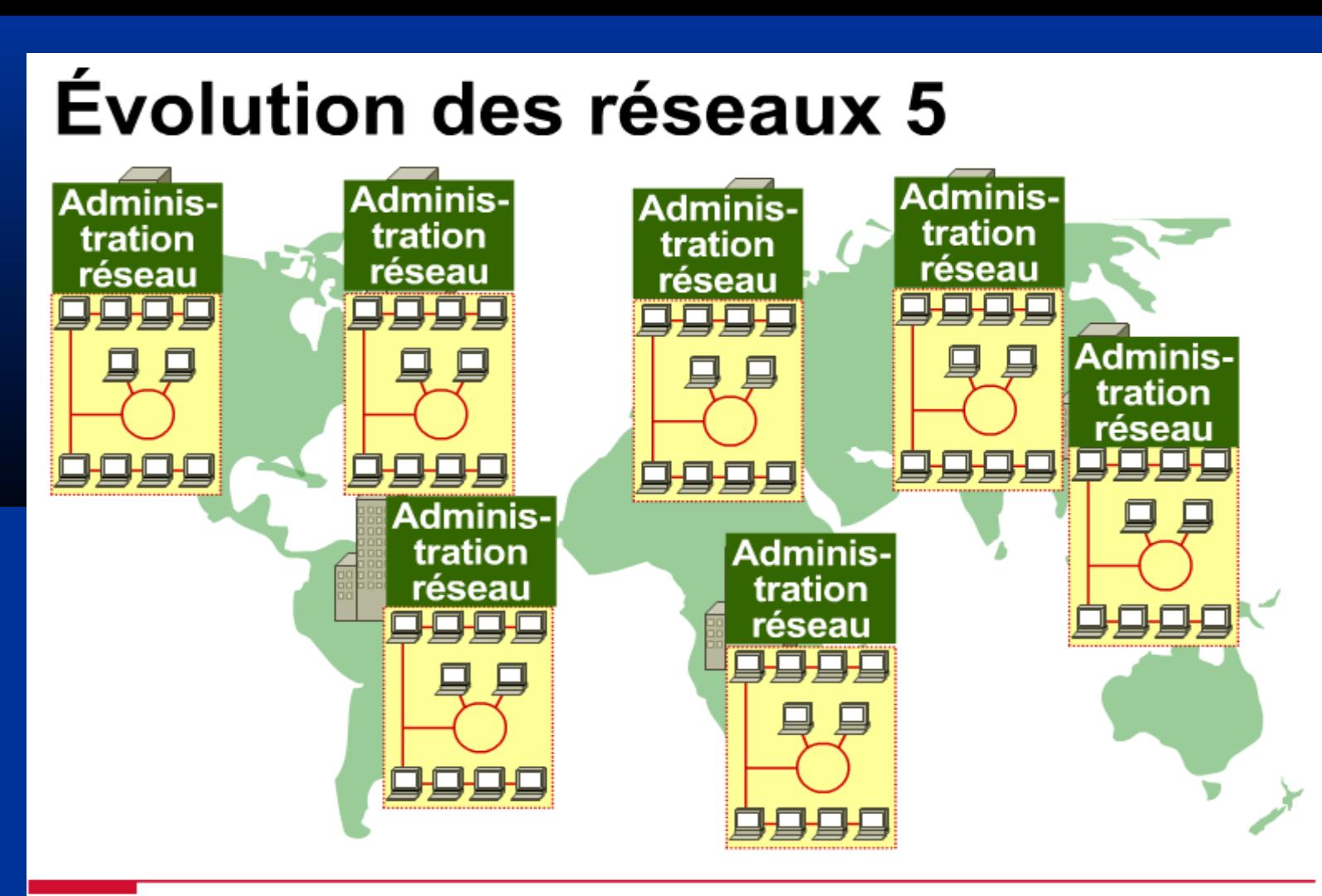

Trois problèmes ont engendré le besoin d'interconnecter les réseaux : les équipements et les ressources en double, l'impossibilité de communiquer avec tout le monde, dans tout lieu et à tout instant, et une administration de réseau LAN insuffisante. Pour les entreprises, ces problèmes ont été l'occasion de développer des solutions d'interconnexion à la fois pour les réseaux LAN et pour les réseaux WAN.

#### 3.2. LAN, MAN, WAN

 LAN = Local Area Network Réseau Local d**'**Entreprise (RLE) MAN = Metropolitan Area Network Réseau urbain  $\blacksquare$  WAN = Wide Area Network Réseau étendu

#### Exemples de réseaux de données

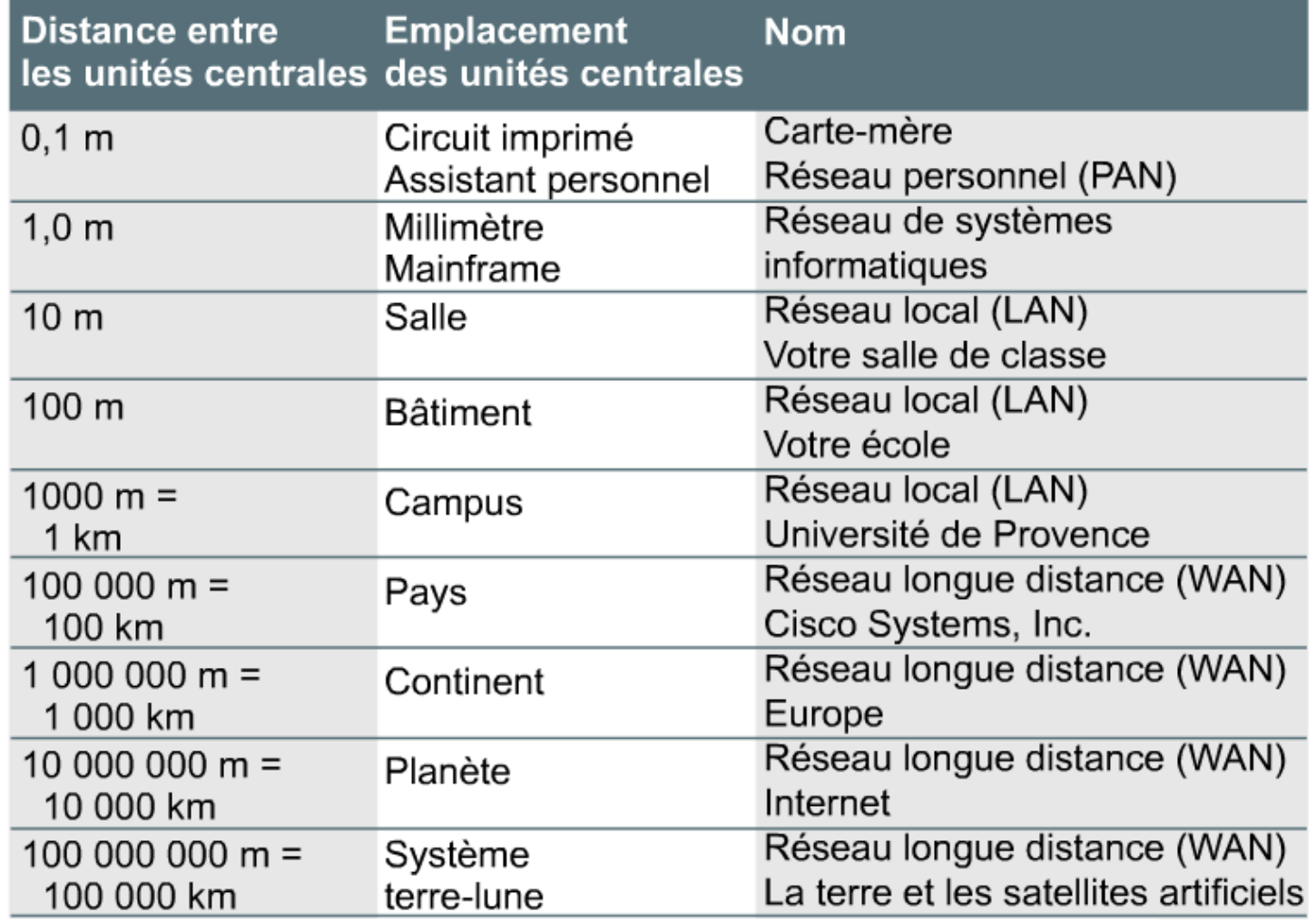

#### 3.2. Les réseaux locaux

- **Exercice 1 Relient toutes les stations de travail, les** périphériques, les terminaux et les autres unités d'un immeuble,
- Permet de partager les fichiers et des imprimantes.
- **E** Constitués
	- $\blacksquare$  d'ordinateurs,
	- $\blacksquare$  de cartes réseau,
	- de médias réseau,
	- d'unités de contrôle du trafic réseau
	- d'équipements périphériques.

# **Équipements et réseaux locaux**

#### Les réseaux locaux (LAN) :

- couvrent une région géographique limitée,
- permettent des accès multiples aux médias à large bande,
- assurent un contrôle privé du réseau sous administration locale,
- assurent une connectivité continue aux services locaux,
- relient physiquement des unités adjacentes.

#### À l'aide des équipements suivants :

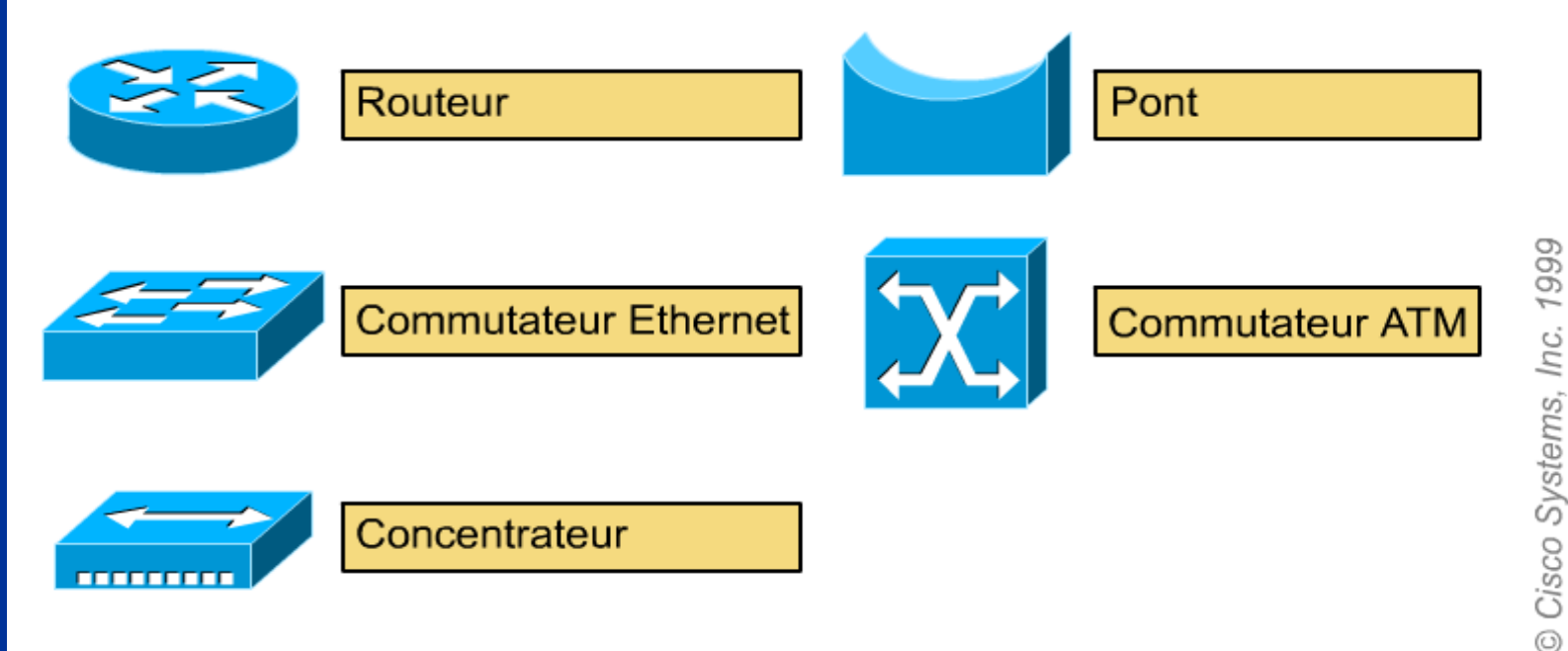

#### 3.3. Les réseaux étendus

**Execute les réseaux locaux entre eux E Donnent accès aux ordinateurs ou aux** serveurs de fichiers situés en d'autres lieux. Permet l**'**accès à Internet.

 Quelques technologies couramment utilisées dans les réseaux WAN :

**Modems** 

- $\blacksquare$  RNIS (réseau numérique à intégration de services)
- **DSL (Digital Subscriber Line)**
- **Frame Relay**
- ATM (Asynchronous Transfer Mode)
- **Porteuses T** (États-Unis) et E (Europe) : T1, E1, T3, E3, etc.

# **Équipements et réseaux WAN**

#### Les réseaux WAN :

- couvrent une vaste région géographique,
- ◆ permettent l'accès par des interfaces série plus lentes,
- \* assurent une connectivité continue et intermittente,
- relient des unités dispersées à une échelle planétaire.

#### À l'aide des équipements suivants :

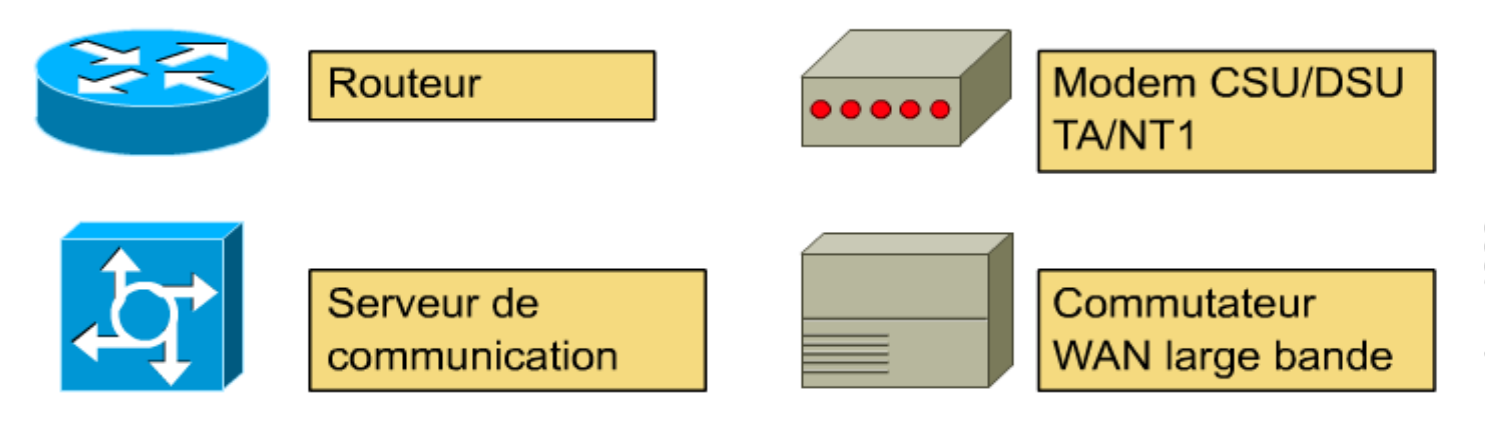

### 4. La bande passante numérique

#### 4.1. Les mesures de la bande passante

- *bande passante* = capacité.
- La bande passante est la mesure de la quantité de données pouvant circuler d'un endroit à un autre en une période de temps donnée.
- Le terme " bande passante " est employé dans deux contextes différents :
	- **le premier concerne les signaux analogiques.**
	- Ile deuxième concerne les signaux numériques.

### Unités de bande passante

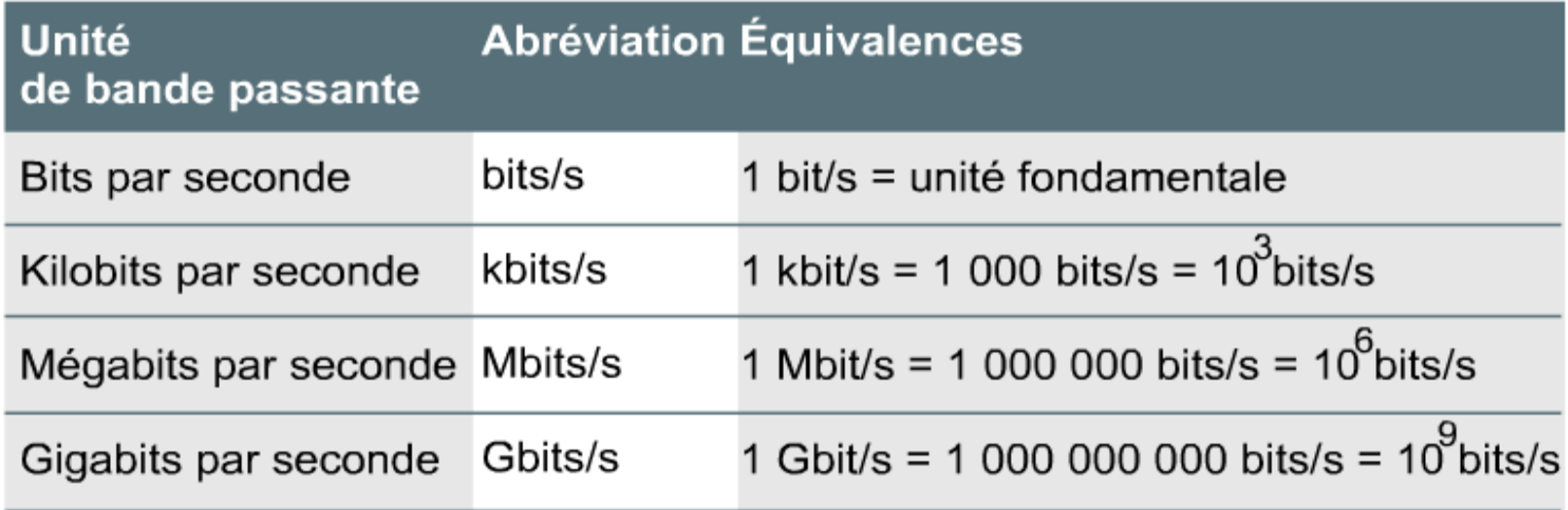

# 4.2. Deux analogies pour décrire la bande passante numérique

#### Analogie entre tuyaux et bande passante

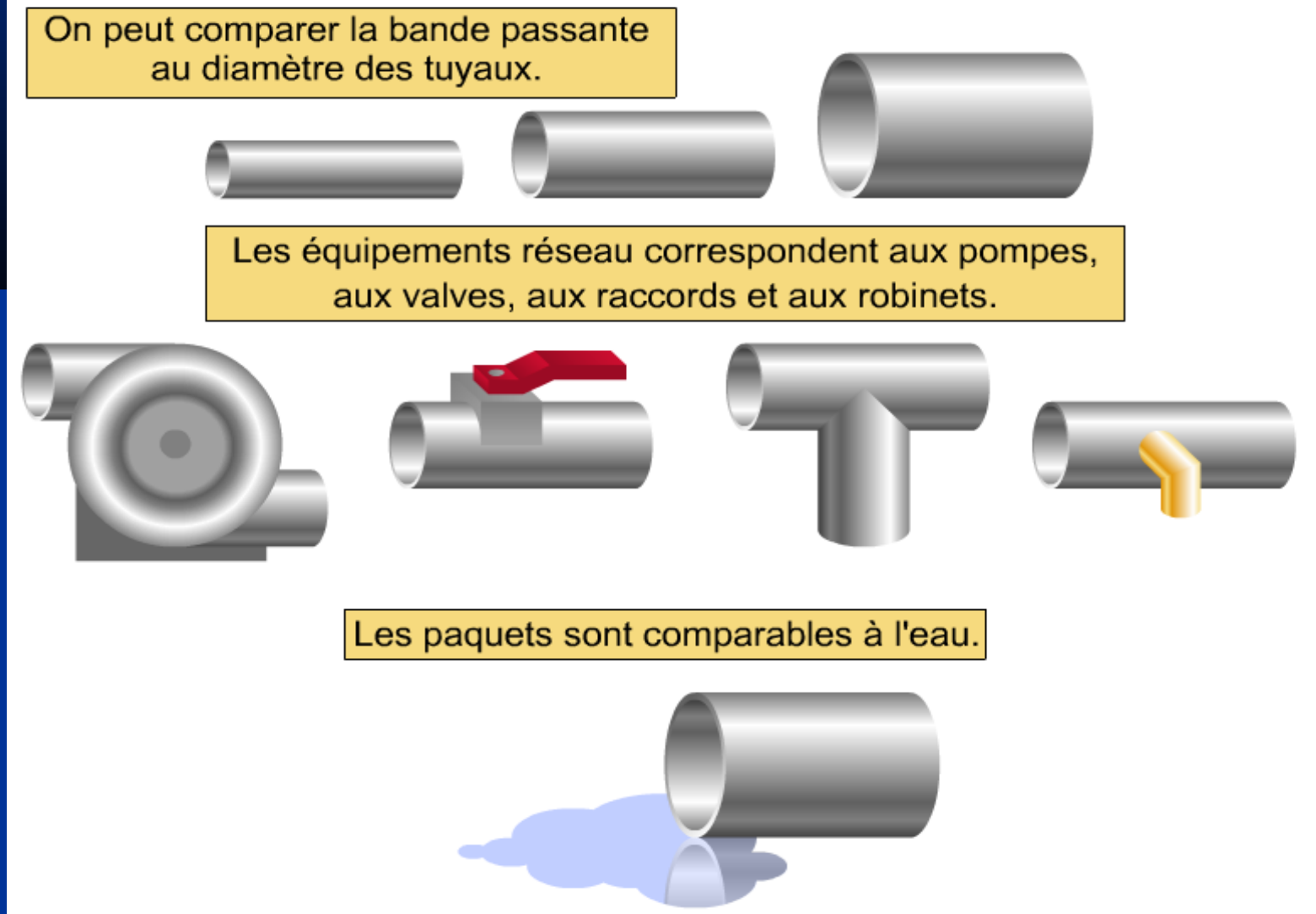

#### Analogie entre autoroutes et bande passante

La bande passante peut être comparée au nombre de voies.

Les équipements réseau correspondent aux bretelles, aux feux de signalisation, aux panneaux et aux cartes.

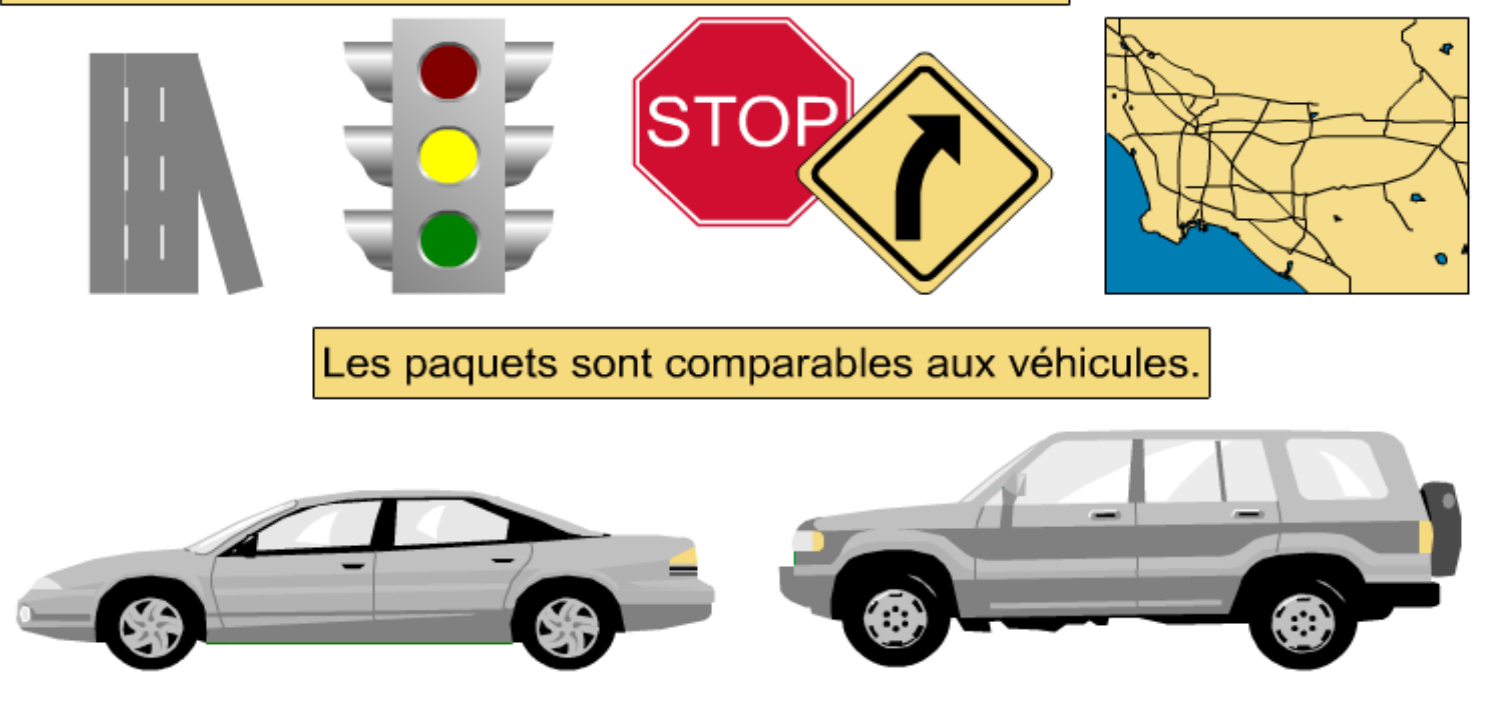

999 Inc. Cisco Systems,  $\odot$ 

### 4.3 Les différences de bande passante des médias

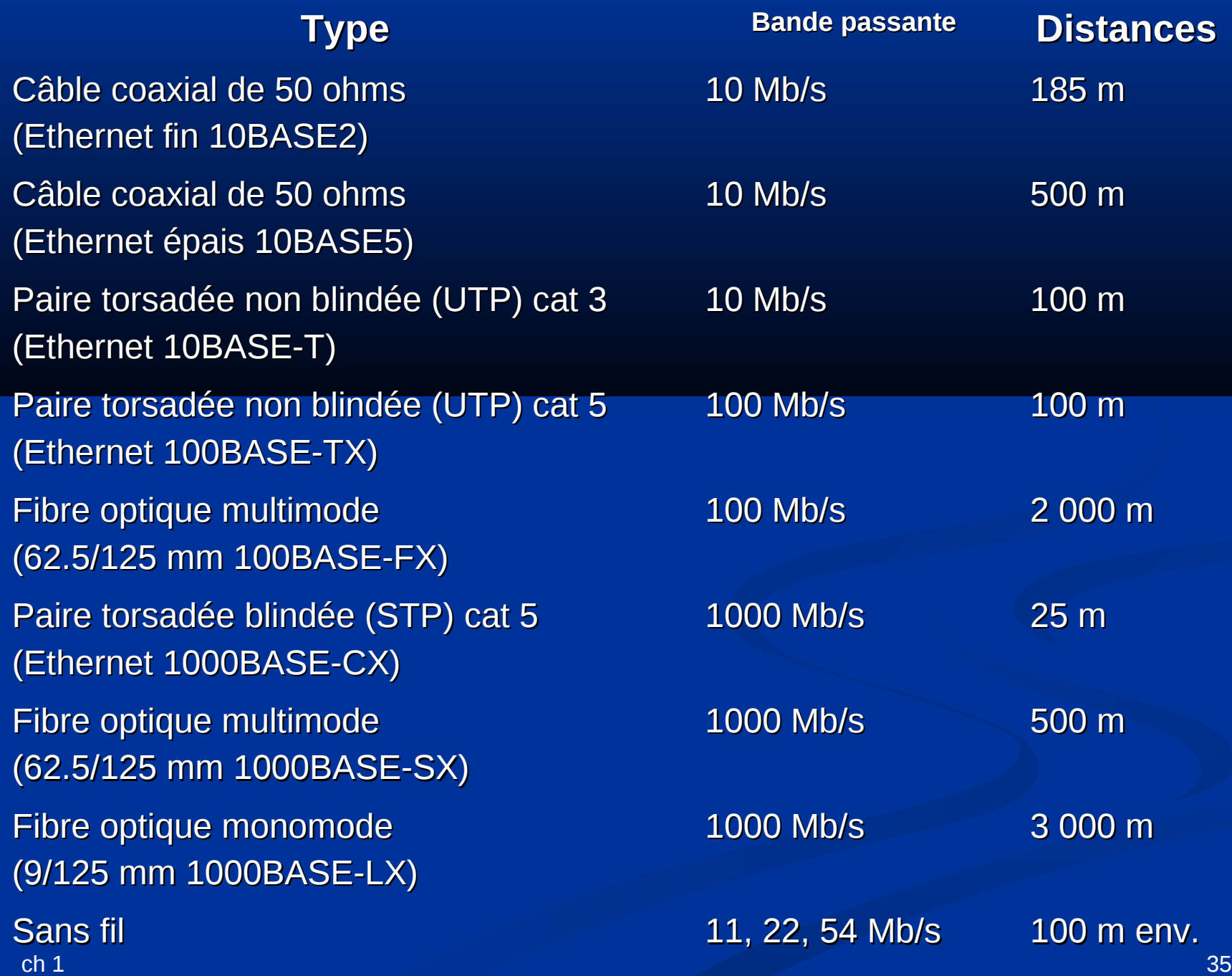

### **Services WAN**

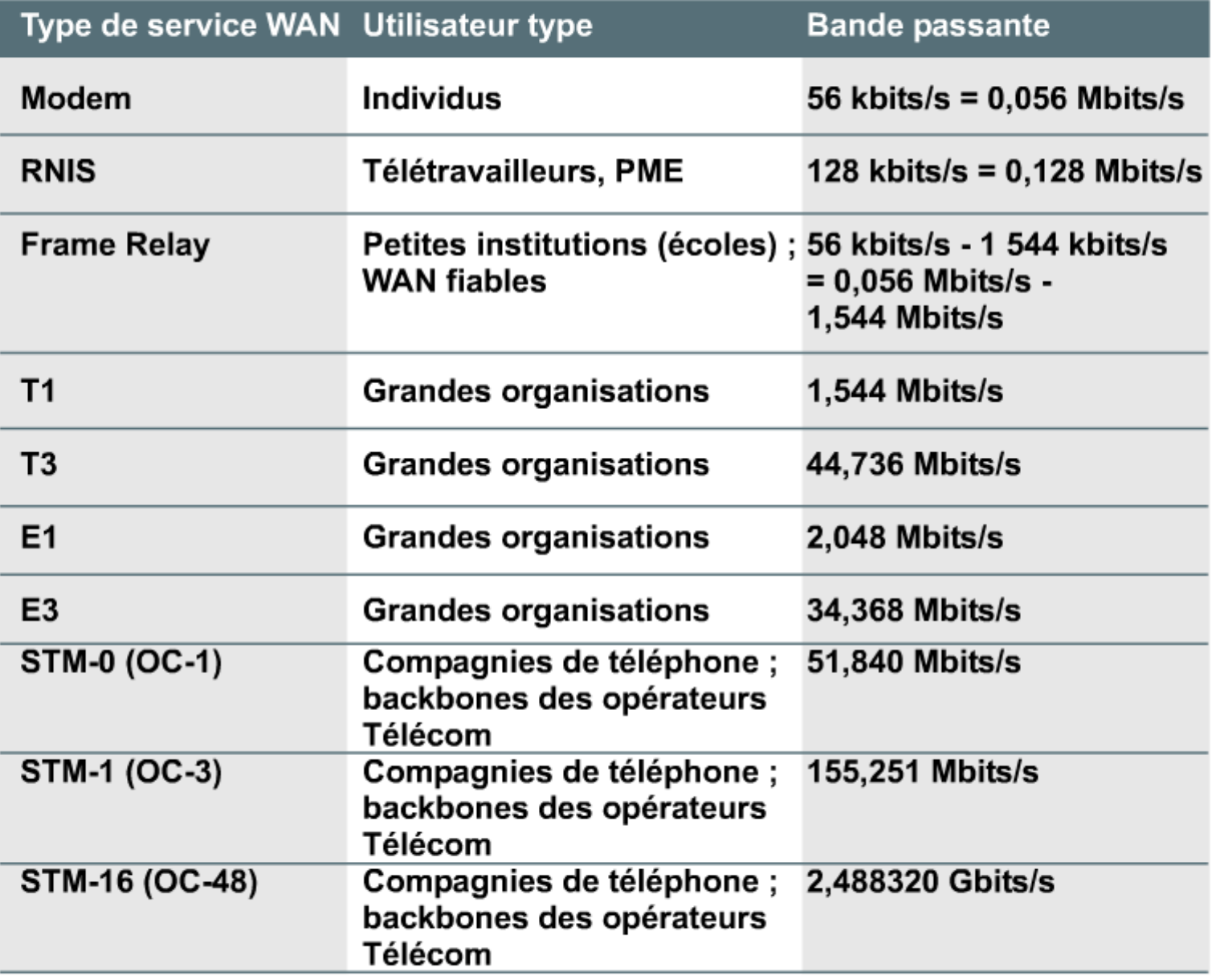

© Cisco Systems, Inc. 2000

# 4.4 Débit et bande passante

**Par débit, on entend** la bande passante réelle, mesurée à un moment précis de la journée